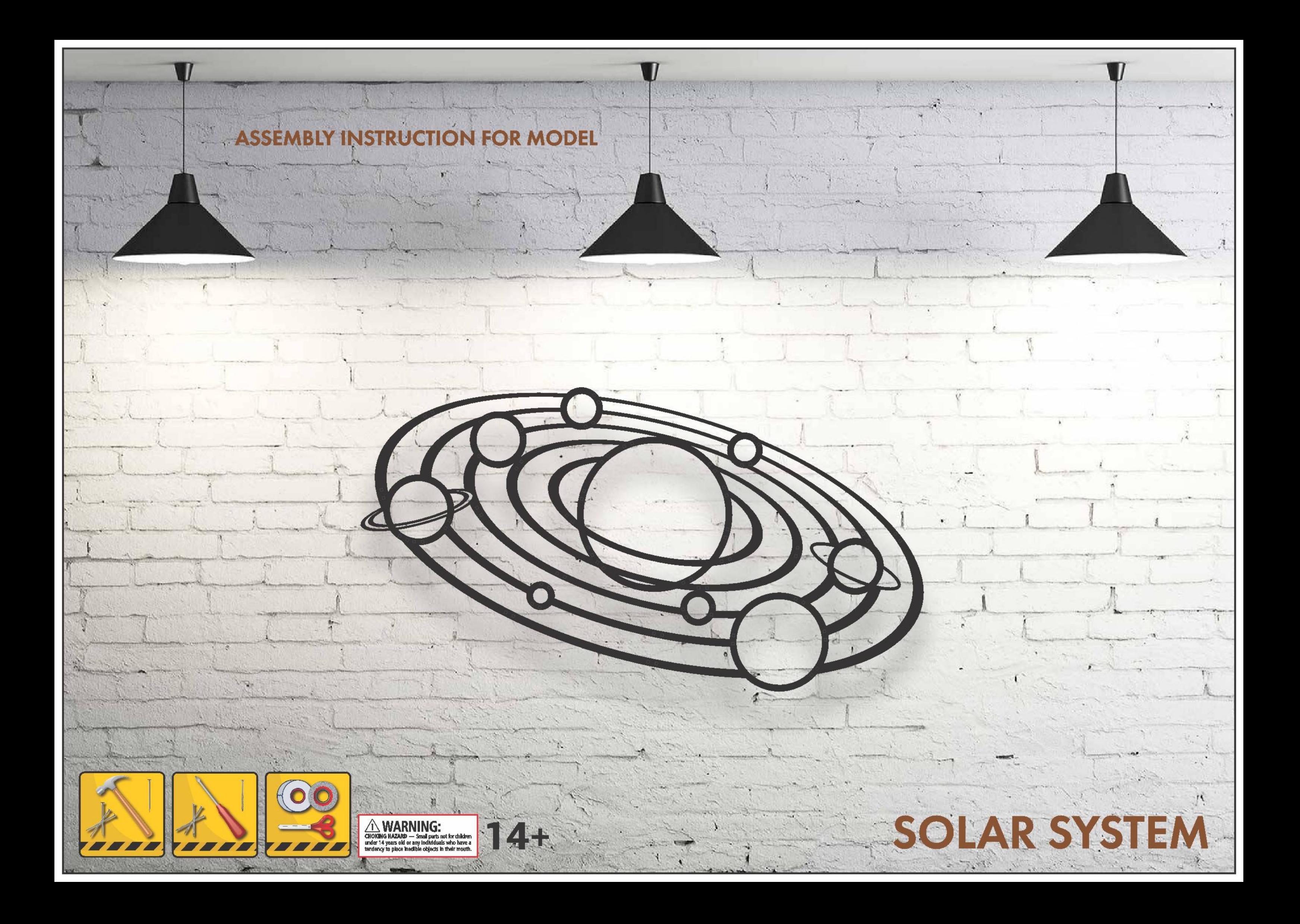

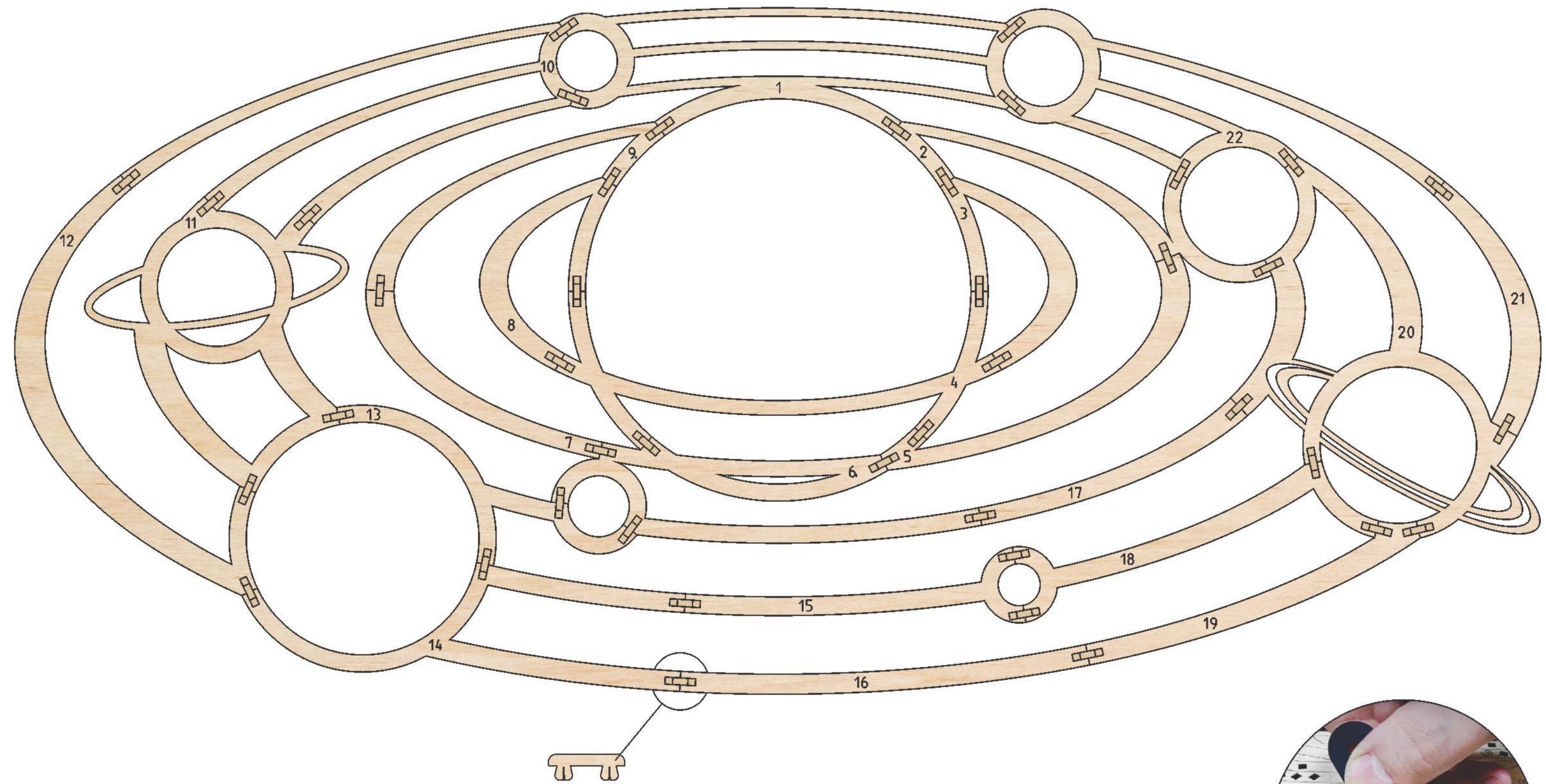

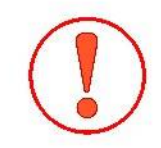

EN The assembly should be carried out on a dry and dean surface<br>DE Nur auf einer trockenen, sauberen Oberfläche basteln FR Assembler sur une surface propre et sèche RU Сборку производить на сухой чистой поверхности

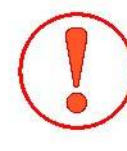

EN The ledge is for the squeezing the small details out of the board<br>DE Der Vorsprung dient dazu, kleine Teile aus den Platten zu drücken FR La proéminence est conçue pour aider à presser et enlever les petits détails de la feuille RU Выступ предназначен для выдавливания из листа мелких деталей

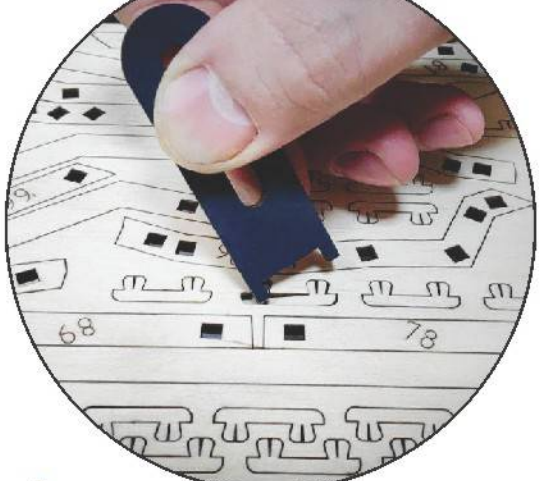